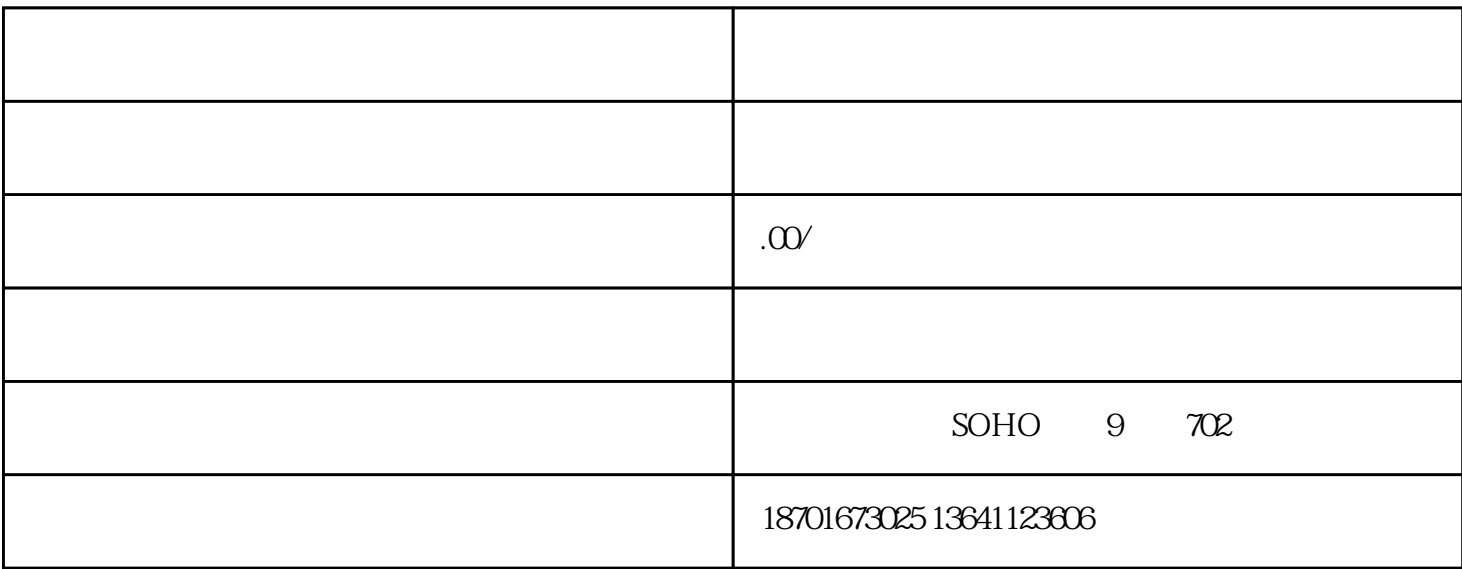

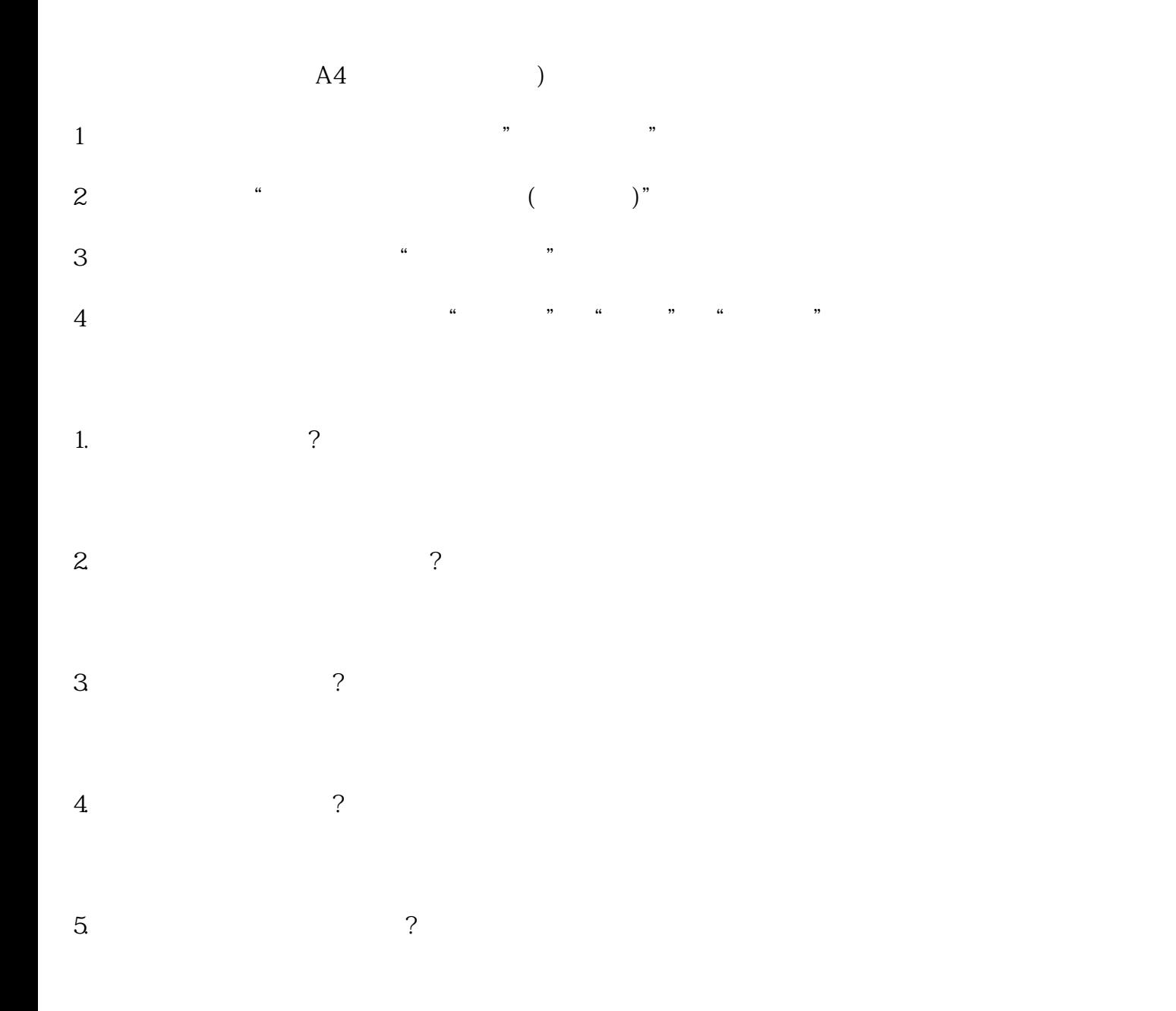

zuihao IE 6.错过准考证打印时间怎么办?